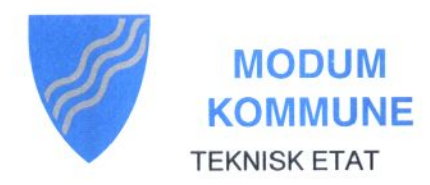

Vikersund, 25.03.2008

Det Kongelige Miljøverndepartement postboks 8013 Dep

0030 OSLO

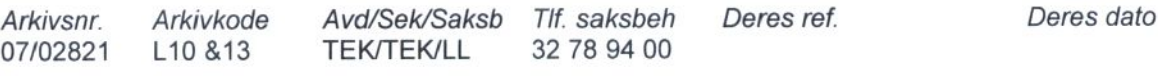

# **MELDING OM VEDTAK**

# HØRING - UTKAST TIL RIKSPOLITISKE RETNINGSLINJER FOR UNIVERSELL **UTFORMING**

PLANUTVALGET behandlet i møte 05.03.2008 sak 2004/08. Følgende vedtak ble fattet:

Modum kommune slutter seg til Miljøverndepartementets Rikspolitiske retningslinjer for universell utforming. Men kommunen etterlyser tilskuddsordninger og prioriteringer som insitament for endelig vedtak og praktisk gjennomføring av forskriftene.

Godkjent i planutvalget

Med vennlig hilsen Modum kommune

 $O(q)$ 

or Øystein Lid Larsen arealplanlegger

Postadresse: Postboks 38 N-3371 Vikersund

Telefon: 32 78 93 00 Telefax: Rådmannskontoret Kommunekassa

32 78 93 21 Undervisningskontoret 32 78 93 41 Kulturkontoret

32 78 93 01 Helse-/sosialkontoret 32 78 93 51 **Teknisk etat** 

32 78 94 01 32 78 94 21

**CONTRACTOR** 

2270.07.61413 Bankgiro: Bankgiro skatt: 7855 05 06237 970 491 589 Org.nr.:

# Modum kommune PLANUTVALGET

Arkivsaksnummer.: 07/02821

Arkivnummer: L10 &13

Saksbehandler: Øystein Lid Larsen

#### Saksnr.: **Utvalg** 2004/08 PLANUTVALGET

# **Møtedato** 05.03.2008

#### 2004/08 **HØRING - UTKAST TIL RIKSPOLITISKE RETNINGSLINJER** FOR UNIVERSELL UTFORMING

# **RÅDMANNENS FORSLAG:**

Modum kommune slutter seg til Miljøverndepartementets Rikspolitiske retningslinjer for universell utforming. Men kommunen etterlyser tilskuddsordninger og prioriteringer som insitament for endelig vedtak og praktisk gjennomføring av forskriftene.

# **BEHANDLING/VEDTAK I PLANUTVALGET DEN 05.03.2008, SAKSNR. 2004/08**

# **BEHANDLING:**

Enstemmig vedtatt.

### **VEDTAK:**

Modum kommune slutter seg til Miljøverndepartementets Rikspolitiske retningslinjer for universell utforming. Men kommunen etterlyser tilskuddsordninger og prioriteringer som insitament for endelig vedtak og praktisk gjennomføring av forskriftene.

### Vedlegg:

- 1. Rikspolitiske retningslinjer for universell utforming med høringsbrev av 06.12.07
	- 2. Universell utforming, strategi for gjennomføring i Modum kommune
	- 3. Kommunalt råd for funksjonshemmede. 25.04.05
	- 4. Planutvalget 27.04.05

### Saksopplysninger

Miljøverndepartementet har sendt forslag til Rikspolitiske retningslinjer for universell utforming på høring.

Miljøverndepartementet utga i 1999, sammen med Kommunaldepartementet og Helse- og sosialdepartementet ut rundskrivet Tilgjengelighet for alle.

Ved årsskiftet 2004/2005 fulgte regjeringen opp med sin handlingsplan for økt tilgjengelighet for personer med nedsatt funksjonsevne. Intensjonene i rundskrivet og handlingsplanen foreslås nå løftet opp i form av en mer juridisk forpliktende nasjonal rikspolitisk retningslinie.

På grunnlag av regjeringens rundskriv og handlingsplan for økt tilgjengelighet vedtok Modum kommune vedlagte Strategi for gjennomføring av Universell utforming i Modum.

## PRAKTISERING/BRUK AV LOKALE RETNINGSLINJER

Modum kommune prøver å etterleve i sin vedtatte strategi for universell utforming i sitt virke. Av spesielle tiltak kan nevnes universelt utformede bussholdeplasser ved Engerkrysset, Geithus- og Vikersund sentrum, samt planer for ny bussterminal i Vikersund og ny bussholdeplass i Mælumenga. Dette er tiltak som gjennomføres i regi av en ny tilskuddsordning som er en frukt av regjeringens handlingsplan på området. Kommunen følger også opp de mer eksakte krav som er gitt til universell utforming etter plan- og bygningsloven for nye bygg. Kommunens økte satsing på gang/sykkelvejer og turvejer gir også økt tilgjengelighet. Kommunen har også folkehelsearbeid som ett av sine hovedsatsningsområder i rulleringen av den nye Kommuneplanen, noe som bør innebefatte økt satsing på universell tilgjengelighet.

#### ØKONOMISKE FORHOLD

De foreslåtte Retningslinjene for universell utforming har både et helseperspektiv og et likhetsperspektiv. Det siste perspektivet er betydelig vektlagt verbalt, men hvor blir det da av forholdet til kostnadseffektivitet?

Hva koster det å gjennomføre målsettingene om universell utforming? Dette er ikke berørt annet enn i høringsbrevet. Her står det at Departementet vil foreta en nærmere økonomisk vurdering av konsekvensene av forslaget før Regjeringen tar stilling til dette. Hvorfor ligger ikke denne økonomiske vurderingen til grunn før forslaget sendes på høring?

Kommunen savner også praktiske prioriteringsråd, og ikke bare krav om utredninger i dette arbeidet. En del tiltak vedrørende universell utforming kan være direkte lønnsomme. For de som ser dårlig, hører dårlig, har problemer med å orientere seg, eller sliter med allergier dreier bedre tilgjengelighet seg om valg av materialer, farger, skilting, lys og innredning. Farger med gode kontraster slik at de som ser dårlig har lettere for å orientere seg er ikke dyrere enn annen maling. Tydelige og godt lesbare skilt og informasjonsfoldere med stor skrift er ikke dyrere enn andre skilt/skriftlig informasjon. Takplater som gir god akustikk er ikke dyrere enn andre takplater. Slike tiltak vedrørende universell utforming er billige og lønnsomme. De dyre tiltakene kommer primært vedrørende bevegelighet for funksjonshemmede. Dette gjelder spesielt tiltak for ombygging, mens tiltak i nye bygg ikke nødvendigvis er så dyre med god planlegging. Målsettingen med tilgjengelighet på utearealer for alle kan komme i konflikt med regieringens målsetting om estetikk og uberørthet. Dette er ikke belyst i de rikspolitiske retningslinjene.

Tiltak for universell utforming kan være både lønnsomme og kostnadskrevende, andre kan være kostnadskrevende men funksjonelle. Hvilke praktiske incitamenter tenker man seg for å kunne få gjennomført de tiltakene det er størst behov for? Finnes, eller planlegges det målbare målsettinger for om arbeidet går framover, for eksempel i Kostra? Står Norges arbeid med universell utforming i noe forhold til internasjonale forskrifter/direktiver?

Kommunen setter sin lit til regjeringens bebudete arbeid med kostnadseffektivitet for de praktiske tiltakene for universell utforming vedrørende praktiseringen av retningslinjene. Det er også et stort behov for praktiske veiledere for gjennomføring.

Kommunen vil vurdere sin strategi for Universell tilgjengelighet på bakgrunn av ny Kommuneplan og Regjeringens eventuelle vedtak om Rikspolitiske retningslinjer på området.

 $\hat{\mathbf{v}}$